# Персонализация интерфейса пользователя

- [Отображение полного названия товара](#page-0-0)
- [Отображение поля "Итого"](#page-0-1)
- [Оповещение о процессе обмена](#page-1-0)

## <span id="page-0-0"></span>Отображение полного названия товара

Отображение названия товарной позиции регулируется параметром showLongGoodItemNameInTwoLines в конфигурационном файле /linuxcash/cash/conf/ncash. ini.d/gui.ini:

- при значении true будет отображено полное название товара, шрифт будет уменьшен, максимальная допустимая длина 2 строки;
- при значении false будет отображено сокращенное название товара, значение по умолчанию.

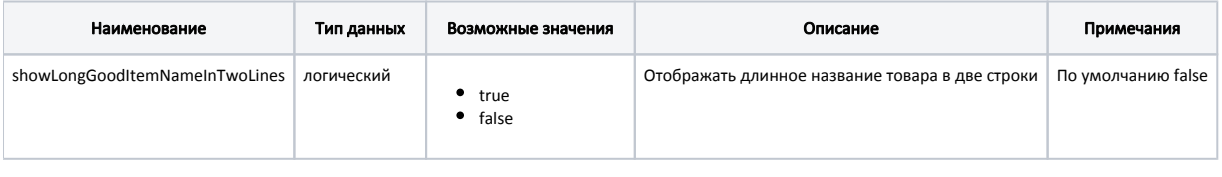

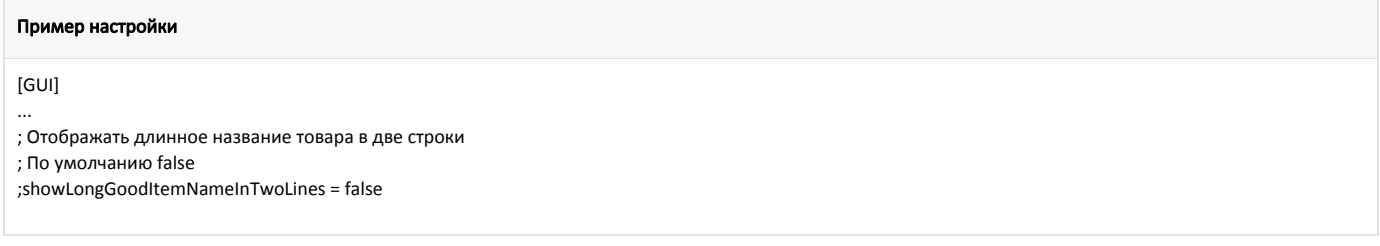

#### Варианты отображения позиции в чеке:

<span id="page-0-1"></span>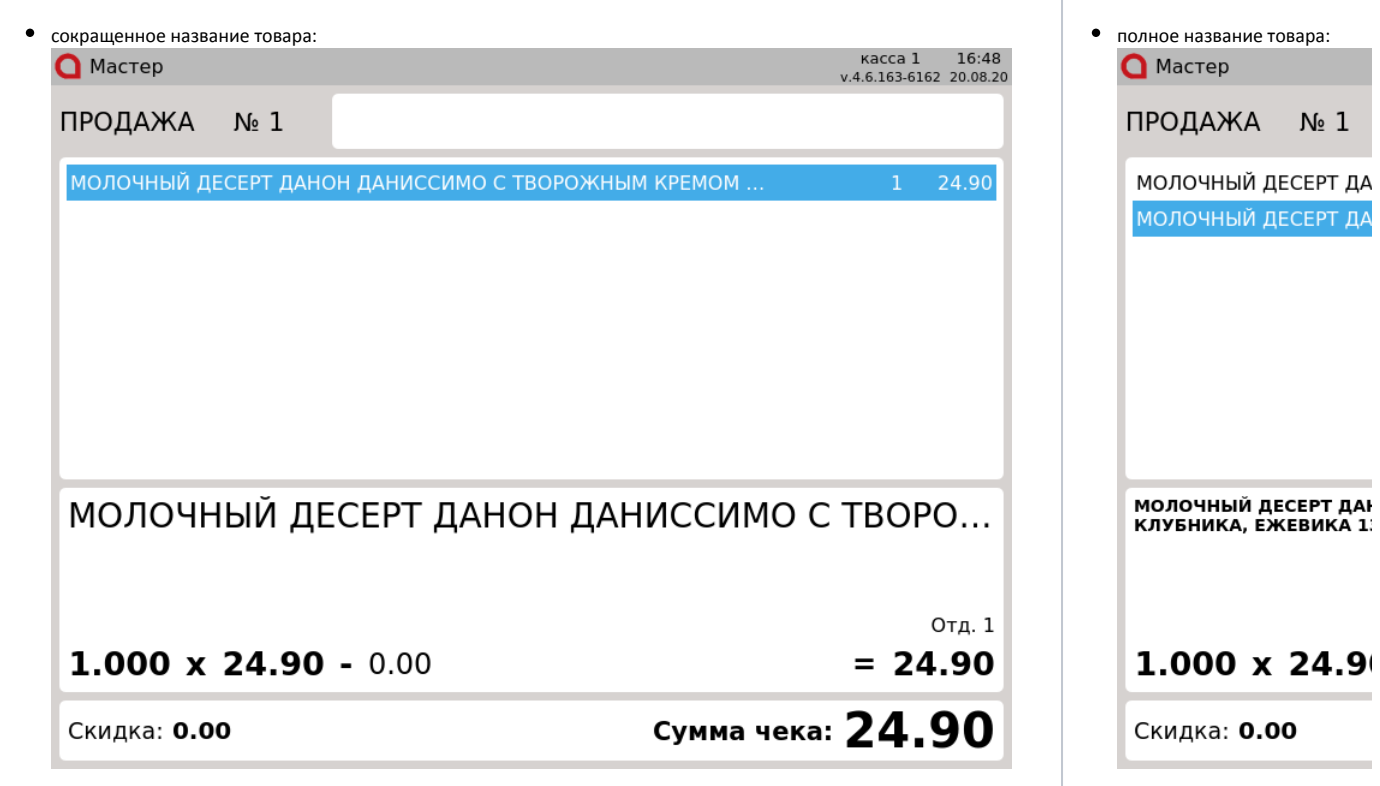

## Отображение поля "Итого"

В кассовом ПО Artix реализована возможность отображения поля "Итого" в разных контекстах документа продажи и возврата.

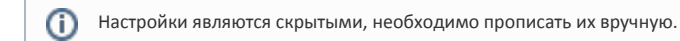

Настройка отображения поля "Итого" осуществляется в конфигурационном файле /linuxcash/cash/conf/ncash.ini.d/gui.ini. Каждая из форм настраивается в отдельной секции. Для отображения поля "Итого" в контексте документа, установите значение true для параметра visible в нужной секции.

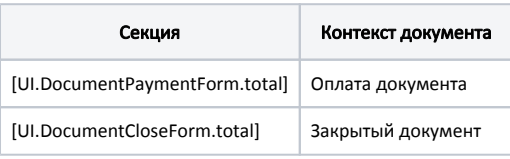

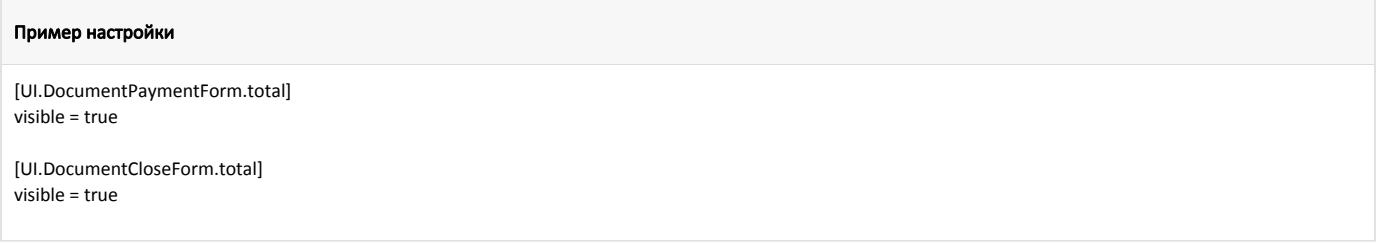

Вариант отображения интерфейса пользователя при включенных настройках:

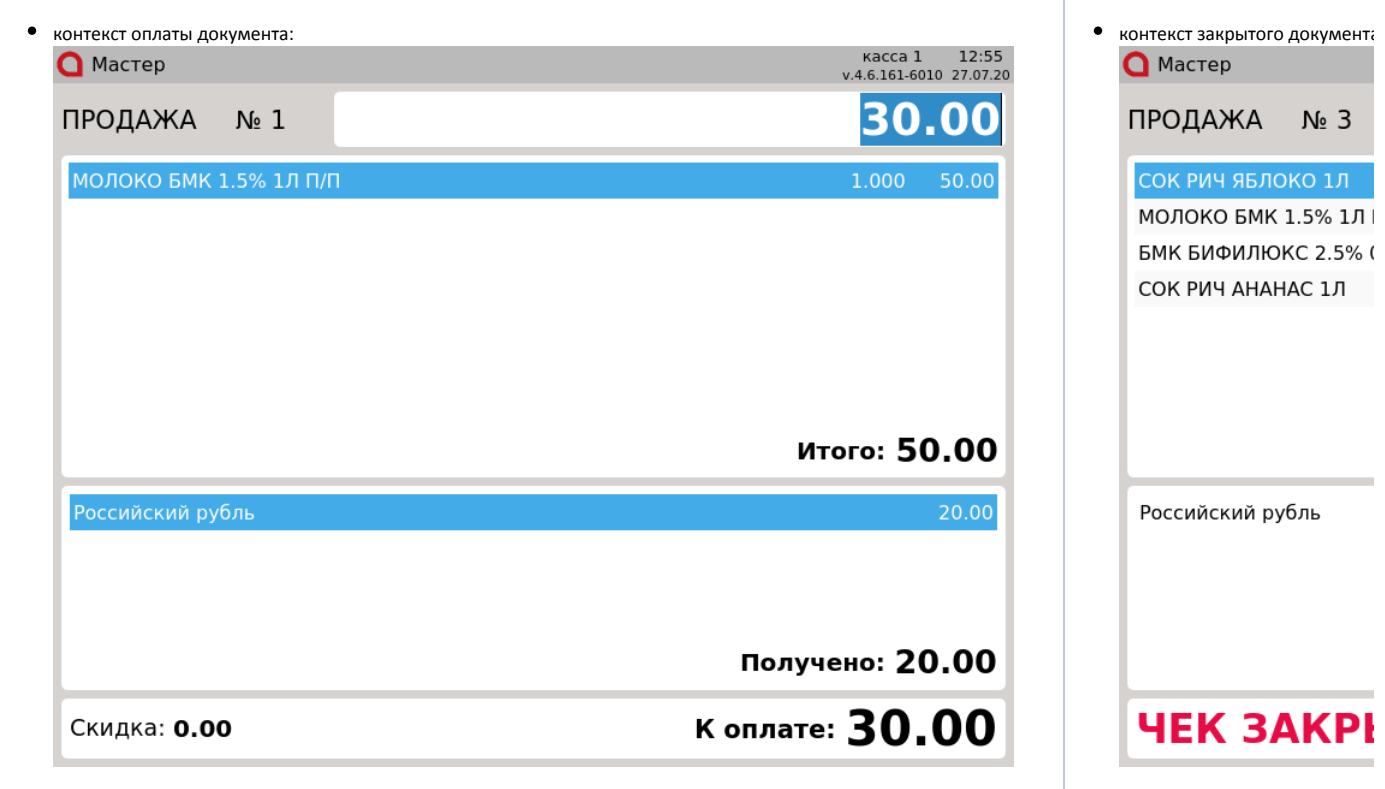

### <span id="page-1-0"></span>Оповещение о процессе обмена

В кассовом ПО Artix реализована возможность оповещения кассира о процессе обмена данных. Если во время обмена касса будет перезагружена, то это может привести к ошибкам в передаче данных. Параметр showUploadNotification в конфигурационном файле /linuxcash/cash/conf/ncash.ini.d/gui.ini регулирует возможность оповещения:

- при значении true во время загрузки справочников в верхней части экрана будет отображено оповещение "Перезагрузка недопустима, идёт обмен данными";
- при значении false во время загрузки справочников оповещение не будет отображено, значение по умолчанию.

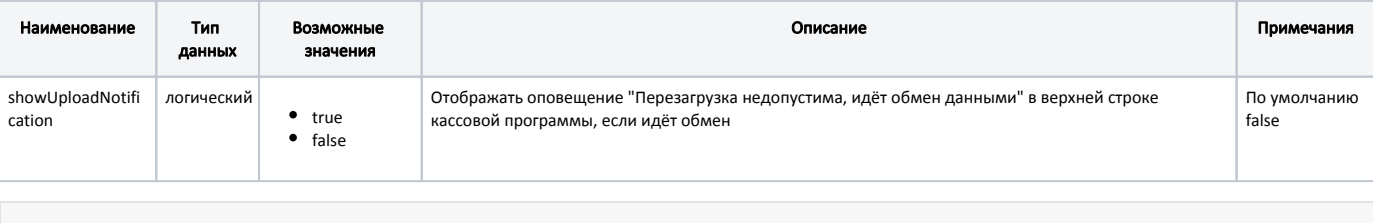

#### Пример настройки

[GUI]

...

; Отображать оповещение "Перезагрузка недопустима, идёт обмен данными" в верхней строке кассовой программы, если идёт обмен

; По умолчанию false

;showUploadNotification = false

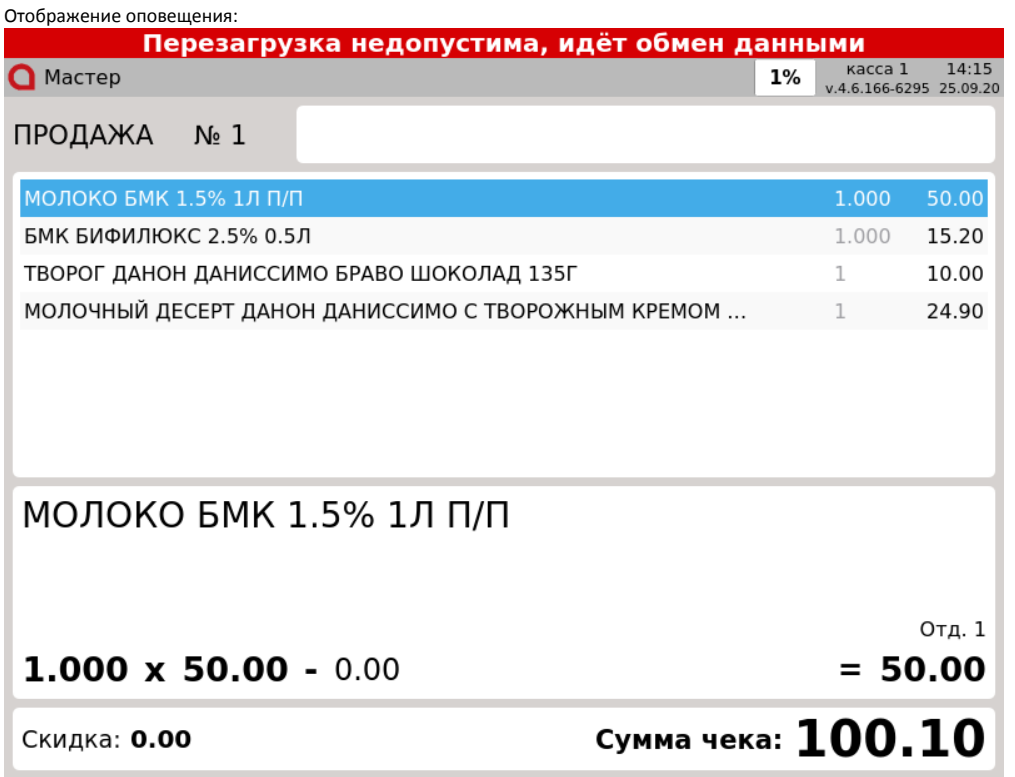

Оповещение исчезает после окончания загрузки справочников на кассу.